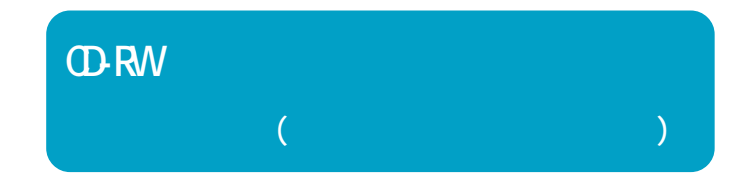

注意

(http://www.melcoinc.co.jp/)

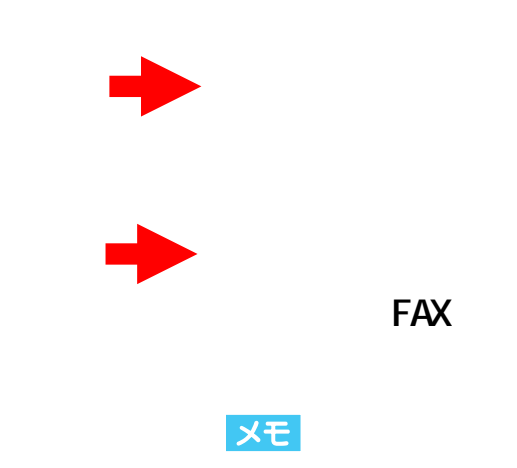

**U S B / I E E E 1 3 9 4ケーブル、**

USB/IEEE1394 CD/DVD 2 1 **LSB/IEEE1394 CD/DVD 2 1** 

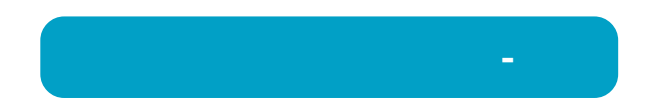

 $\infty$ **OSの再セッ パソコン標準のCD-ROM**

 $\overline{OD}$  **DVD** 

**E (**  $\text{CD}$   $\text{DD}$  )/F ( )  $\times$  **E** ( )/**F** ( **ODD** )

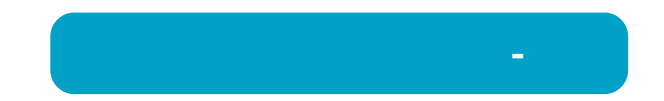

## UHB-S4 USB USB Intel 82801BA/BAM USB Universal Host Controller Intel 82801BA/BAM UHCI **UB S4 製品をパソコン本体のUSBコネク ※USBコン** WindowsXP [ ] [ ] [ ] [ ] [ (G)] [<br>[USB(Universal Serial Bus) ] [USB(Universal Serial Bus) J<br>コントローラ [マイコンピュータ] [ペパ] [マイコンピュータ] 2014年10月 [マイコンピュータ] 2014年10月 [マイコンピュータ] 2014年10月 [マイコンピュータ] 2014年10月 [マイコンピュータ] 2014年10月 [マイコンピュータ] 2014年10月 [マイコンピュータ] 2014年10月 [マイコンピュータ] 2014年10月 [マイコンピュータ] 2014年10月 [マイコンピュータ] 2014年10月 [マイコンピ →[ユニバーサル シリアル バス コントローラ]をダブルクリ ク→表示された文字列がUSBコン WindowsMe/98SE/98 Windows2000 [ ] [ (G)] [ ] [USB(Universal Serial Bus) J<br>コントローラ

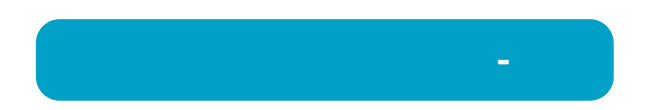

on and the set of the set of the set of the set of the set of the set of the set of the set of the set of the set of the set of the set of the set of the set of the set of the set of the set of the set of the set of the se

**CD-ROM** 

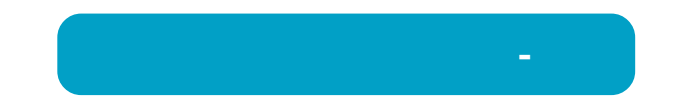

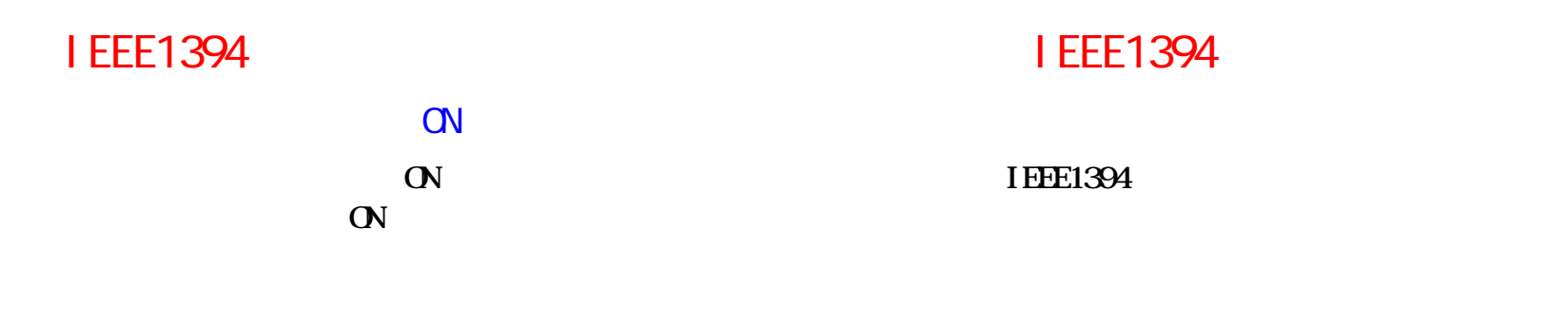

# Maci ntosh

B's Recorder GOLD

**B**'s Recorder GOLD 15 B's **Recorder GOLD** 

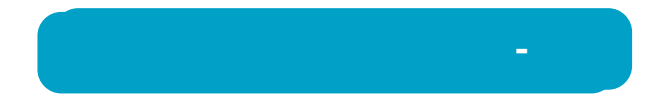

# 本製品のAUTO AUTO **In the Manual AUTO AUTO AUTO電源切替スイ 「AUTO」 本製品の電源がON/OFFにならないことがあり**  $\mathbf A$ UTO **MANUAL SULFURE STATE**

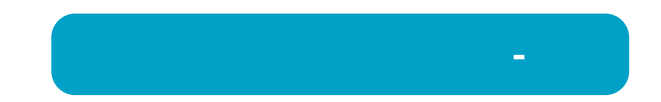

# CD-RW CD-ROM CD-RW  $\Omega$ -RW CD-ROM  $\Omega$ -ROM CD-ROM CD-ROM CD-ROM **CD-RW**

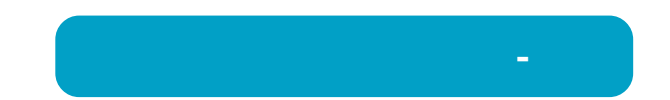

# WindowsNT3.51 Windows3.1/DOS

**WindowsNT3.51 Windows3.1/DOS WindowsNT3.51 Windows3.1/DOS CD DOS 8.3** 

### CD

**音楽CDはデジ**

#### Windows

**added and the set of the set of the set of the set of the set of the set of the set of the set of the set of the set of the set of the set of the set of the set of the set of the set of the set of the set of the set of** 

B's Player Windows98SE/98

Windows98SE/98 **B**'s Player

#### Macintosh

**トラブルシューティング- トラブルシューティング-Macintoshでは、iTunesを使用して音楽CDを聴く B's R GOLD Ⅹと同時に使用でき 音楽CDを聴く B**'s Recorder GOLD

CD Naci ntosh

USB1.1

Macintosh USB Macintosh IEEE1394

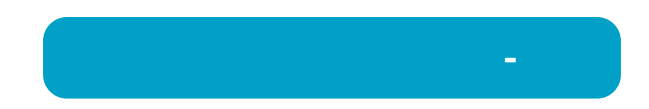

# CD-R/RW

CD-ROM CD CD-DA

**CD-R/RWメディアにだけデータを書き込めます。CD-ROMや音楽CD(CD-DA)**

**本製品の電源スイッチがONになっているか確認してください。**

USB/IEEE1394

**USB/IEEE1394** 

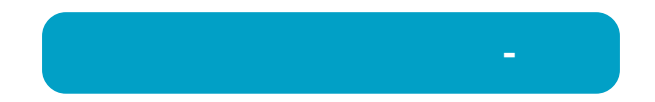

# CD-R/RW

CD-R/RW **CD-R/RW** 

**OD R/RW** 

(B's Recorder GOLD5 BASIC)

**B**'s Recorder GOLD5 BASIC

(B's Recorder GOLD )

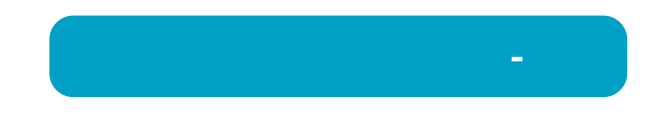

 $CD$ **作成した音楽 CDで音飛びが発生することがあります。**

**・お使いのCD-R/RWメディアが、 CD-R/RWメディアによって最大書**

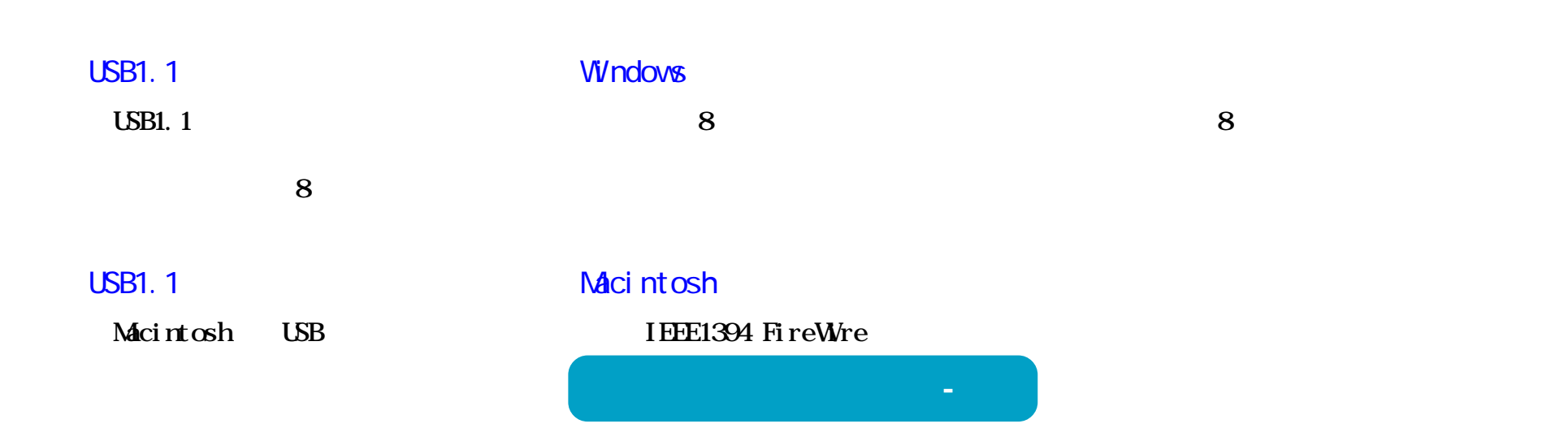

![](_page_13_Picture_50.jpeg)

![](_page_13_Picture_1.jpeg)